# Total Commander raccourcis clavier

## **Navigation**

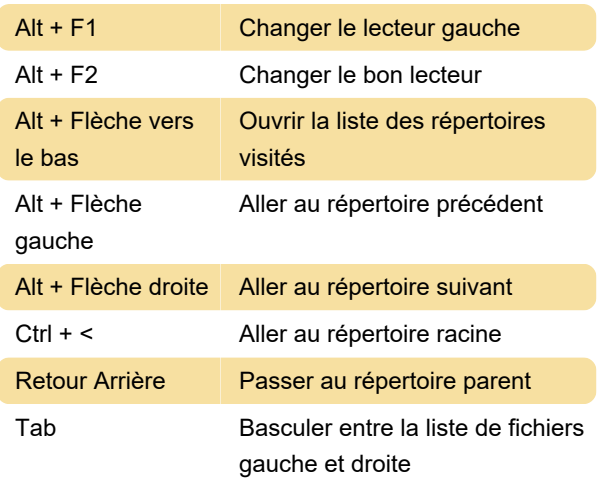

#### Sélections

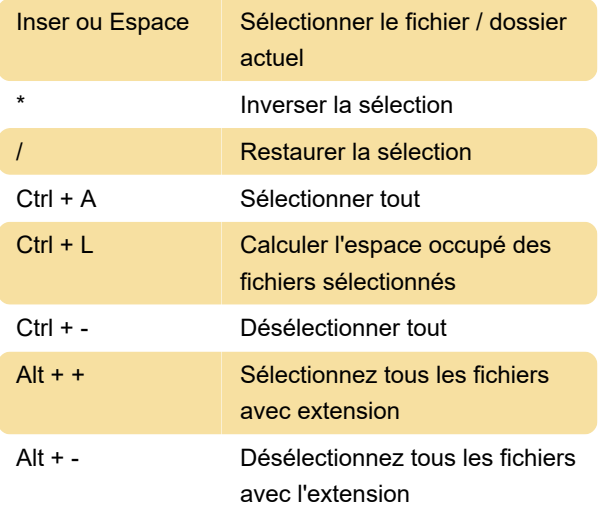

#### Archivage

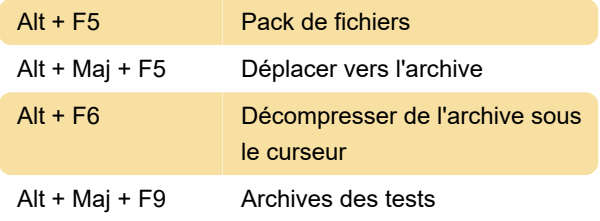

## Tri des fichiers

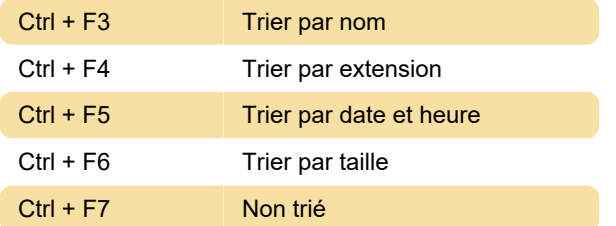

#### Recherche

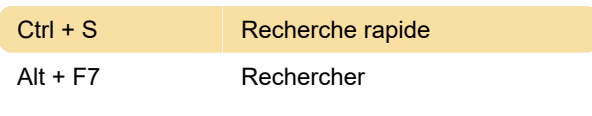

# Afficher

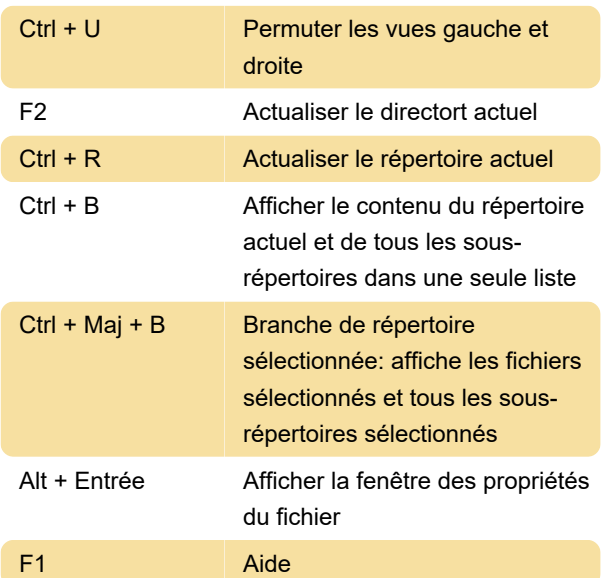

# Manipulation de fichiers

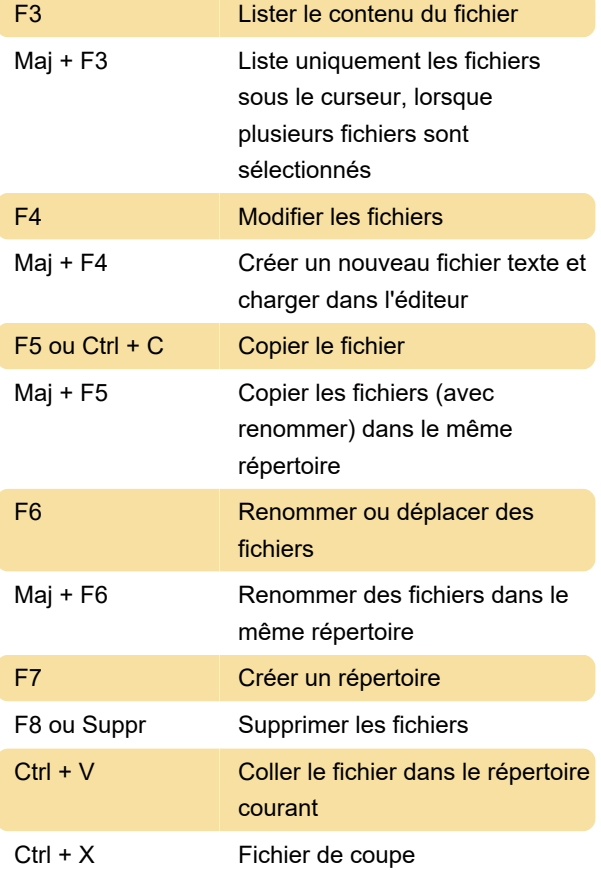

#### Ctrl + M Outil multi-renommage

Dernière modification: 23/01/2020 09:17:11

Plus d'information: [defkey.com/fr/total-commander](https://defkey.com/fr/total-commander-raccourcis-clavier)[raccourcis-clavier](https://defkey.com/fr/total-commander-raccourcis-clavier)

[Personnalisez ce PDF...](https://defkey.com/fr/total-commander-raccourcis-clavier?pdfOptions=true)